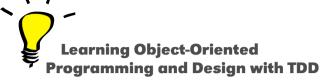

# **Understanding Mistakes**

Stéphane Ducasse

http://stephane.ducasse.free.fr

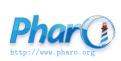

#### **What You Will Learn**

Find and fix common mistakes faster

- An expert does mistakes
- But identifies and fixes them fast!

```
| anArray |
anArray := Array new: 3
anArray at: 1 put: true.
anArray at: 2 put: false.
anArray
```

Message: An instance of SmallInteger did not understand anArray

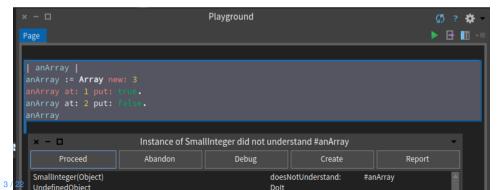

# **Missing Period**

```
| anArray |
anArray := Array new: 3.
anArray at: 1 put: true.
anArray at: 2 put: false.
anArray
```

```
| aStream |
aStream := String new: 100 writeStream.
aStream
nextPutAll: 'Today, ';
nextPutAll: Date today printString;
contents
```

Message: An instance of SmallInteger did not understand writeStream

### **Missing Parenthesis**

```
| aStream |
aStream := (String new: 100) writeStream.
aStream
nextPutAll: 'Today, ';
nextPutAll: Date today printString;
contents
```

```
CounterTest >> testCountIsSetAndRead
|c|
c := Counter new.
c count: 7.
c assert: c count = 7
```

Message: An instance of Counter did not understand assert:

### Assert: is a testcase message

```
CounterTest >> testCountIsSetAndRead |c| c := Counter new. c count: 7. self assert: c count = 7
```

```
CounterTest >> testIncrement |c| c := Counter new. c count: 0; increment; increment. self assert: self count = 2
```

Message: An instance of CounterTest did not understand count

## Identify the object under test API

```
CounterTest >> testIncrement
|c|
c := Counter new.
c count: 0; increment; increment.
self assert: self count = 2
```

Message: An instance of CounterTest did not understand count

```
item := GameItem new
    title: 'Final Fantasy XII';
    hasDocumentation: True.
```

#### True vs. true

```
item := GameItem new
    title: 'Final Fantasy XII';
    hasDocumentation: true.
```

- True is the class True
- true is an instance of the class True

```
MyExampleSetTest >> testAddTwice
|s|
s := Set new.
self assert: s isEmpty.
s add: $A.
(self assert: s size) equals: 1.
s add: $A.
(self assert: s size) equals: 1.
```

# Assert:equals: is a message

```
MyExampleSetTest >> testAddTwice

|s|
s := Set new.
self assert: s isEmpty.
s add: $A.
self assert: s size equals: 1.
s add: $A.
self assert: s size equals: 1.
```

assert:equals: is a message with two arguments:

- the actual value
- the expected value

### Check the argument of a message

#### Often we pass wrong information as argument

```
testRemoveFrom
| item |
collector := GameCollector smallCollection.
item := (collector collectionNamed: #owned) anyOne.
collector remove: item from: #owned.
self assert: (collector collectionNamed: #owned size) equals: 1
```

### Use the debugger to look at the argument

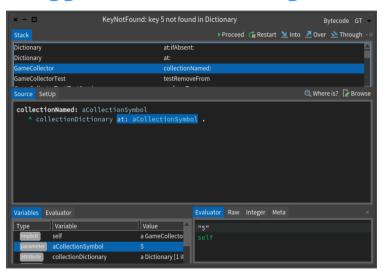

## Check the argument of a message

#### Often we pass wrong information as argument

```
testRemoveFrom
| item |
collector := GameCollector smallCollection.
item := (collector collectionNamed: #owned) anyOne.
collector remove: item from: #owned.
self assert: (collector collectionNamed: #owned) size equals: 1
```

### **A problem**

```
TemperatureLogger >> average

| sum |

sum := 0.

measures do: [ :aMeasure | sum := sum + aMeasure ].

sum / measures size
```

### **Missing return**

```
TemperatureLogger >> average

| sum |

sum := 0.

measures do: [ :aMeasure | sum := sum + aMeasure ].

^ sum / measures size
```

## What happened?

By default a method always returns the receiver self

```
TemperatureLogger >> average | sum | sum := 0. measures do: [:aMeasure | sum := sum + aMeasure ]. sum / measures size
```

#### is equivalent to

```
TemperatureLogger >> average

| sum |

sum := 0.

measures do: [:aMeasure | sum := sum + aMeasure ].

sum / measures size.

^ self
```

#### **What You Should Know**

- How to identify common errors faster
- Check periods .
- Check parentheses ( and )
- Check carets ^
- Use the debugger to understand the problem

A course by Stéphane Ducasse http://stephane.ducasse.free.fr

Reusing some parts of the Pharo Mooc by

Damien Cassou, Stéphane Ducasse, Luc Fabresse http://mooc.pharo.org

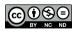